**Adobe Photoshop 2020 (version 21) Patch full version [Updated-2022]**

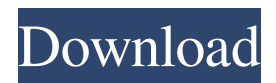

#### **Adobe Photoshop 2020 (version 21) Crack Free For Windows**

\* Apple, www.apple.com/getamac/photoshop. \* Adobe Systems, www.adobe.com/aboutadobe/adobe-pressroom/pressreleases/press-releases/photoshop-and-adobe-x-software-expert-presentation-slides-how-to-use-photoshop.html. \* CameraSupplies.com, www.camerasupportessentials.com/photoshop-101-a-beginner-s-guide-to-a-digital-photographyworkflow-beginners-guide-photoshop-online-course.html. \* iStockPhoto, www.istockphoto.com/uk/photography-5k.php. \* YouTube, www.youtube.com/watch?v=G5eekPem1mE. \* YouTube, www.youtube.com/watch?v=T\_Zr4FJB6Hw. Photoshop Photoshop is a package of tools that is the core of the digital workflow for photographers. Although it is covered in detail throughout this book, as a beginning user you can get by with some tips on using Photoshop's most useful tools, such as the Liquify Filter and the Gradient tool. You'll find those tips at the end of this chapter. The following tips will get you started. \* Batch mode can save time. In the top layer palette, you can click on the 2D button, as shown in Figure 7-1, or press Ctrl+B (Windows) or Command+B (Mac), to create a selection of all the photo layers in a file and then apply all the edits at once. Even if you are making corrections, in this way you can apply edits quickly and then save changes to the file. \* Use the Sharpening tool in the Tools palette. This tool makes fine tuning adjustments to an image's sharpness. Click on the tool to open the dialog box. You can adjust the Amount, Radius, and Contrast settings. Choose a preset or type in your own settings. \* You can control the number of images that appear on the screen when you click the Clutter Fix brush. Open the Brush Settings dialog box (Image > Adjustments > Brush Settings), shown in Figure 7-2. Click on the Preview tab and then change the Preview Settings slider from 2–16 to 1

#### **Adobe Photoshop 2020 (version 21) For Windows**

Adobe Photoshop is undoubtedly the most widely used image editing software. It has a large number of options to achieve specific effects and is used to create new high-quality images with photo-editing tools such as the content-aware tool, autoadjust layer, and auto-fill tool. This article is about how to use the features of Adobe Photoshop Elements to edit images and create new high-quality images. What is Photoshop Elements? Adobe Photoshop Elements is an alternative to Photoshop for editing and creating digital images. It was developed in the 1990s as a smaller alternative to Adobe Photoshop. The capabilities of the software are somewhat limited but it is still commonly used by hobbyists, graphic designers, photographers and web designers. In Elements you can edit raw and most types of images using a set of carefully selected tools. You can also create high-quality images or work on designs such as logos. The software can open, resize and edit images, add text, change the color of any object, create new high-quality images, undo and redo any action or editing process. There are elements that are easy to use and elements that are more difficult to use. Adobe Photoshop Elements is based on the same concept as Adobe Photoshop but with less features. There are no as many options, tools, channels or smart tools. If you want to create high-quality images you will need to use all the basics. Fortunately, the application is simple to use and the first steps are simple to complete. It is not as complex to use as Photoshop and Adobe Photoshop CC, for example. In Adobe Photoshop, you can open and import images, edit, resize, set up all the basic tools and control several complex features. How to Open, Edit and Save Images Using Adobe Photoshop Elements I'll explain here how to open, edit and save images in Adobe Photoshop Elements. Open the image you want to edit In Photoshop Elements, a special panel appears on the left hand side of the screen. You can switch between the free view mode and

preview mode. By default, the Free view mode shows the image you want to edit and the panel. By pressing the Magnify Glass button, you can see the image more clearly. You can also use the arrows in the upper left corner to move the image around. In the preview mode, you can use the zoom function and pan a681f4349e

## **Adobe Photoshop 2020 (version 21) Full Product Key (Final 2022)**

The Healing Brush is a brush that uses the local surroundings of each pixel in an image to fill in gaps or missing pixels. The Lasso tool allows you to select areas of an image by drawing a rectangle around them. The tool is often used to delete areas of a picture. The Magic Wand tool is used to select specific colors or areas by clicking and dragging a "magic" wand over a desired area. This is often used to select similar colors or shades. Painting is a very useful tool to add textures and patterns to your images. Using just a few brushstrokes you can create beautiful results. The Pen tool is a direct manipulation tool which allows you to draw using a few mouse clicks. You can then transform and resize the shapes you draw using the Pen tool. The Masking tool allows you to make a copy or portion of an image remain visible while you copy or replace a different area of an image. The Spot Healing Brush works in a similar way as the Lasso tool, except it allows you to select specific colors using a paintbrush. You can then use the Brush tool to apply a color to the highlighted area. The Spot Healing brush is useful for repairing images when you make a mistake. You can select a small section of an image and then use the healing brush to repair it. Text is one of the most useful tools in Photoshop. It can be used to create text layers that you can use to add text to an image, or you can simply use the text tools to add text to an image. Photoshop comes with a few editing tools such as the Type Tool and the Text tool to manipulate text. Sometimes images don't look cleanly placed onto other images. This is where it is useful to place a layer mask on top of a photo, so that you can hide areas that you don't want to see. Students of Photography earn their dream profession by being an exposure professional. Students can get a significant advantage over their competition by being on the top of providing the easiest and most effective method to capture and produce high-quality files from any DSLR camera. Comments The quality of the lenses will determine how the image looks, as in, the amount of light that the image will receive from the lens. Different materials impact the quality of the lenses. This can affect the sharpness of an image and how much distortion it has. Lenses are made of glass and plastic materials. For example, the lenses

## **What's New In Adobe Photoshop 2020 (version 21)?**

Q: Is Web RTC lite supported on Firefox? We're in the process of implementing WebRTC with an app built in Ionic. We've been playing with the code in this repo - However, when running on Firefox on Mac OS, we get the following errors: 2019-07-23 09:37:04.898 USD EARLY START [ERROR] Invalid Parameter value passed to rtcpeer-onloaded, rtcpeer-onerror, rtcpeer-onsignaling, or rtcpeer-onsignalingcomplete. This seems to be a problem with Firefox, but I'm wondering if anyone has dealt with it and got it working. Thank you. A: As of Firefox 54 (released October 24th, 2019), WebRTC is now fully supported by Firefox. We received product contributions from Amazon Web Services, Google, Microsoft, and Opera Software. We don't have an equivalent to WebRTC-lite in our product, but we encourage anyone who's interested in it to try Firefox (or Chrome or Edge or...) Thanks! Britain's Supreme Court has granted the government a major victory in its attempt to provide a legal basis for the mass detention of terror suspects. The government said the ruling would be subject to a two-year review by a panel of senior judges, making it possible for the ruling to be overturned before the expiry of a new Parliament. The court rejected claims from lawyers representing two British Muslims who were abducted and tortured in Pakistan in 2006 and 2007 that the government was wrong to insist that their detention in the UK had to have a connection to the alleged offences that had led to their capture. The ruling is regarded as a major victory for the government in its fight to retain the power to detain terror suspects for as long as it decides. Although the ruling was welcomed by David Cameron, Theresa May said the decision was not a legal victory. "This is not a legal victory," she told the BBC. "Our view is that that legislation is there to protect the public; that Parliament has been asked to allow the government to use that in the 21st century and we will continue to do that." The ruling, which also upholds controversial provisions in the anti-terror legislation, was welcomed by anti-extremist charity Prevent. "This

# **System Requirements For Adobe Photoshop 2020 (version 21):**

Minimum System Requirements: OS: Mac OS X 10.7 Lion (10.7) or later Processor: Intel Core 2 Duo 2.4GHz or faster Memory: 4GB RAM Note: This version may not be compatible with all third party programs. We cannot guarantee that all programs will function properly when used in conjunction with LRCP3. Current System Requirements: Processor: Intel Core 2 Duo 2.

Related links:

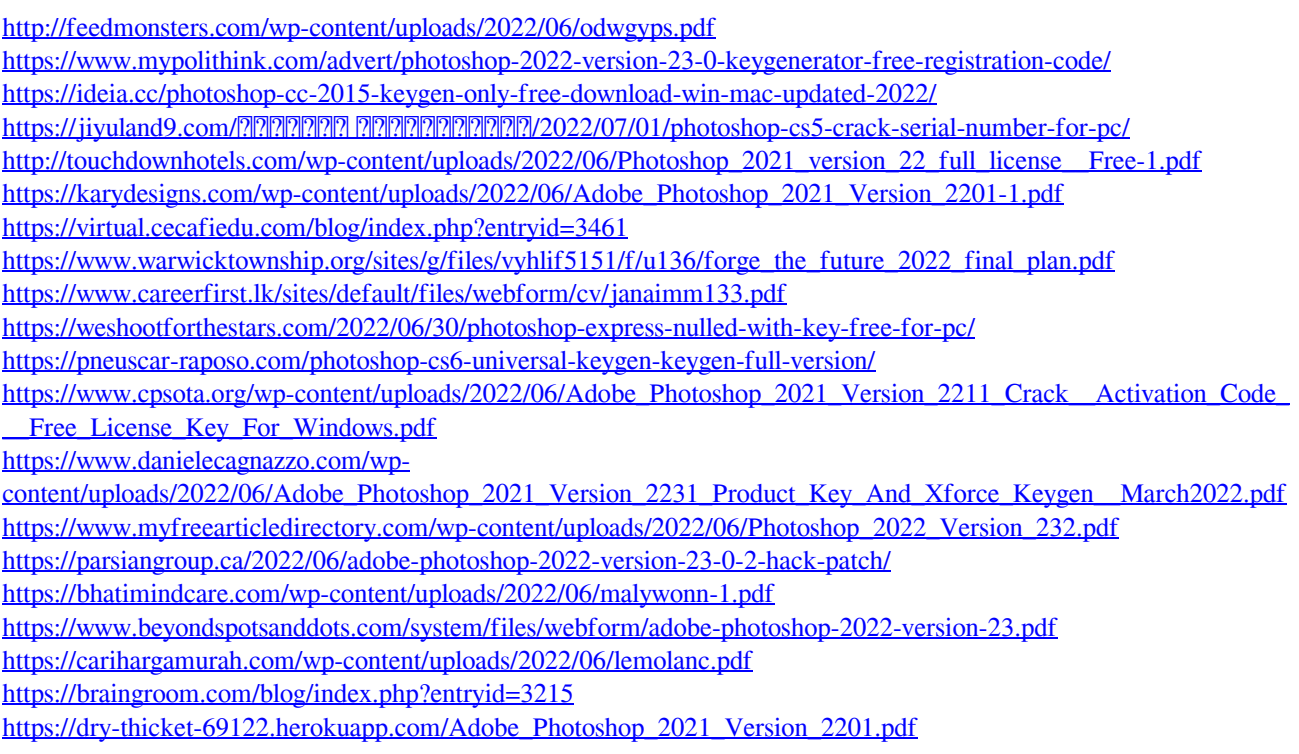